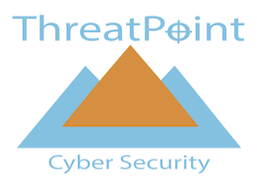

# **Getting started with ThreatPoint Email Verification API**

The ThreatPoint Email Verification API is a rest API that delivers Email intelligence based on Email Address data aggregation, spam addresses, new addresses, breached addresses, disposable addresses and email addresses associated with malicious activity.

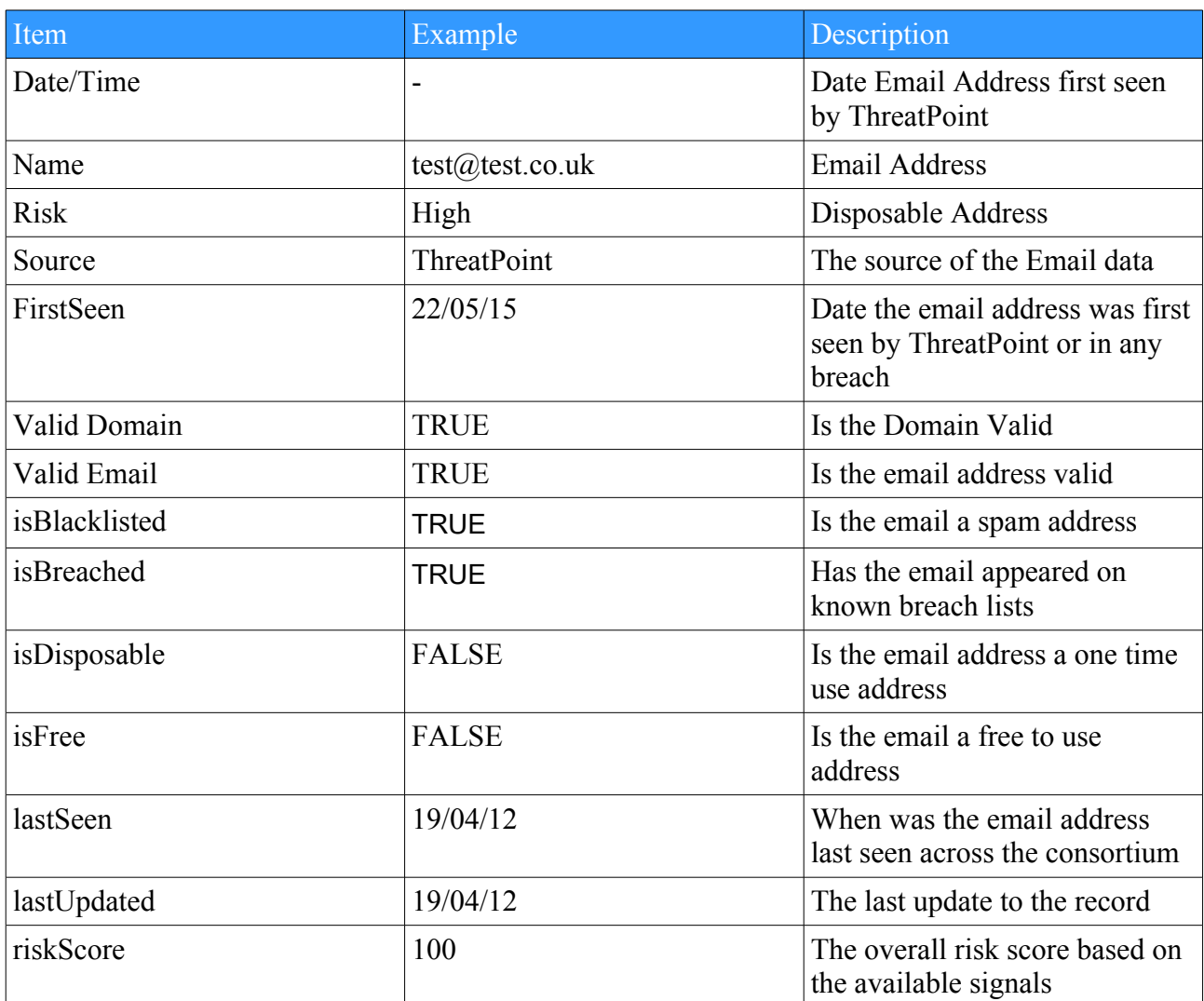

## *Score and risk elements returned:*

## *All requests submitted to the Email Verification API:*

• Require an API key

- Use [https://verify.threatpoint.co.uk/api/v1/resources/email?n](https://verify.threatpoint.co.uk/api/v1/resources/ip?ipaddress)ame=<emailaddress> as the endpoint
- Use X-Api-Key with the valid API key in the request header

## *Risk examples*

The email verification risk level is a measure of the perceived risk in allowing an email address to be used to access a service. Of course email addresses is subjective depending on the business vertical and use case. The table below shows the recommend decisions based on the risk levels delivered in the response.

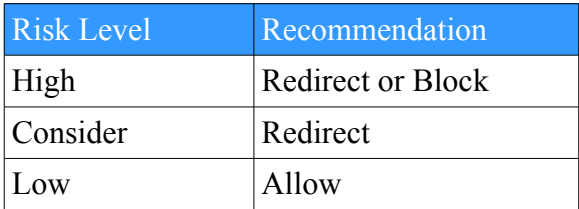

## *Email Address Verification API examples*

#### **curl example**

RWs-MacBook-Pro:~ rw\$ curl -i -H 'X-Api-Key:xxxxxxxxxxxx\* https://verify.threatpoint.co.uk/api/v1/resources/email?name=test@test.co.uk

When you send the number the risk level and other elements are returned in the response:

## **curl results**

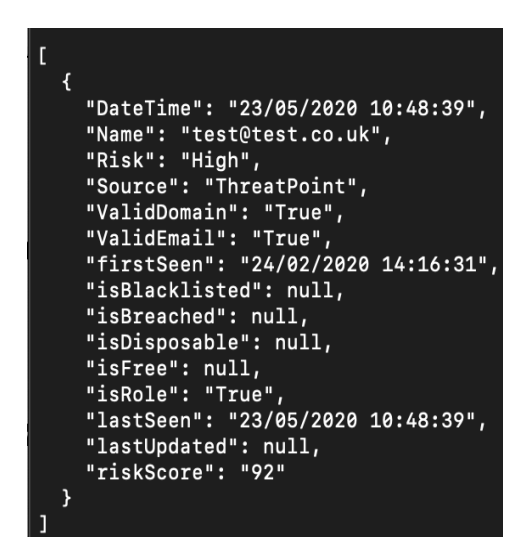

## **Postman example**

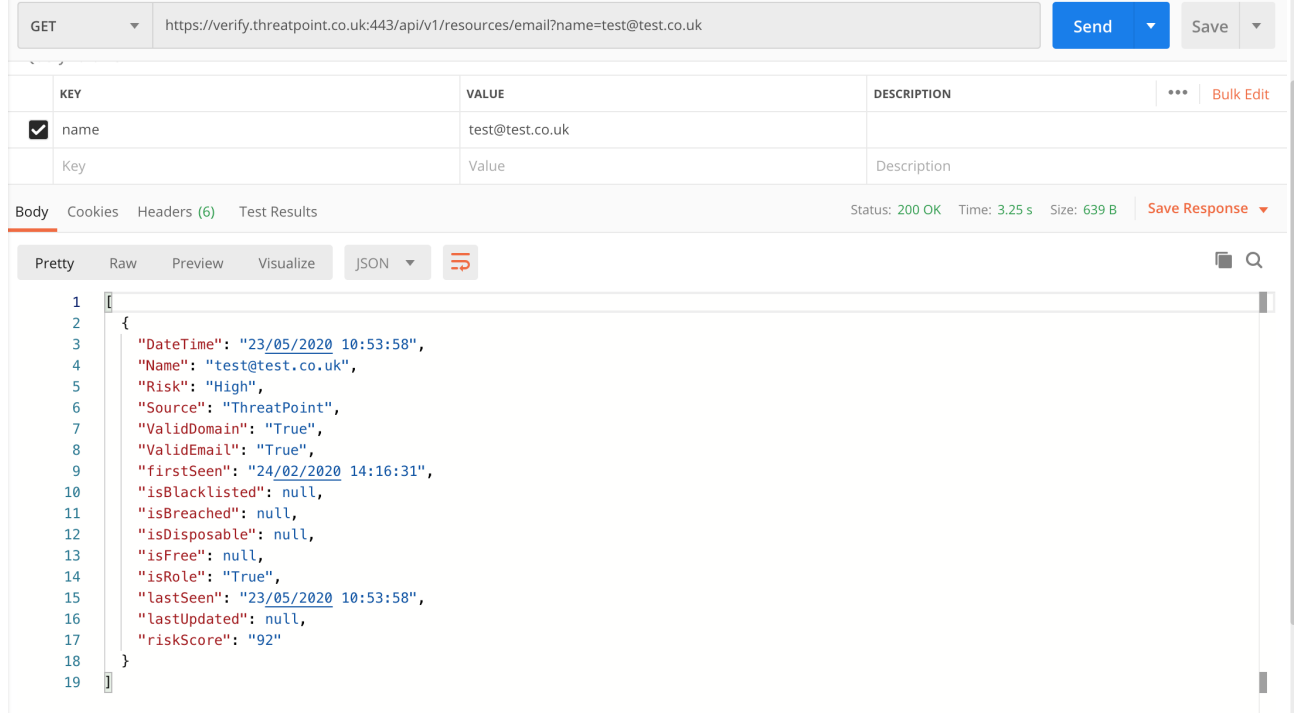

If there is an issue with the request the response will provide the reason.

## *Error for missing or invalid API key*

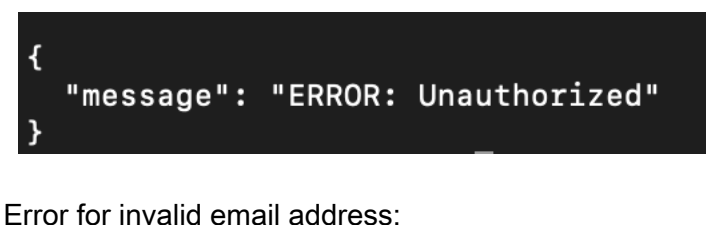

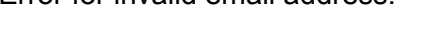

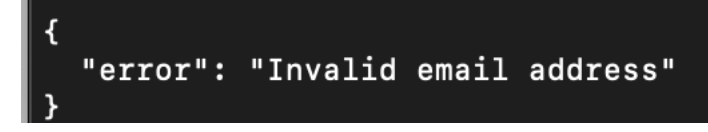

## *Next Steps*

Request an API key from ThreatPoint by emailing [info@threatpoint.co.uk](mailto:info@threatpoint.co.uk)

Wordpress user? Download the ThreatPoint Email Validation plugin which utilises the Email Address verification API.

<https://wordpress.org/plugins/threatpoint-email-validator/>